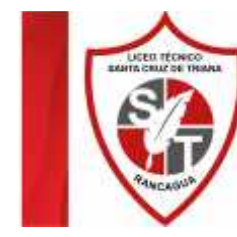

Liceo Técnico Santa Cruz de Triana *"Diseñando Sueños, Construyendo Futuro"* **Guía de Contenidos 4°A y B Medio.**

## **SEMANA 25.**

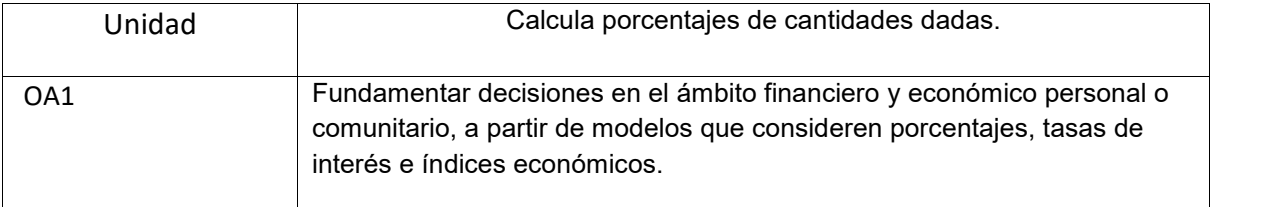

El **porcentaje** es un símbolo matemático que representa una cantidad dada, como una fracción de 100 partes iguales. Se utiliza para establecer relaciones entre dos cantidades y se establece colocando el símbolo "%", que se debe escribir después del número al que se refiere, dejando un espacio de separación. **Calcular un porcentaje** es sencillo, e incluso hay varias maneras.

Fórmula para sacar un porcentaje

Para determinar **el porcentaje de un número** hay que seguir los siguientes pasos básicos:

**1**- Multiplicar el número por el **porcentaje**. Por ejemplo, si quiero saber el 32 % de 517, debo multiplicar ambas cifras (Ej.: 32 x 517 = 16544).

**2**- Luego hay que dividir el resultado por 100. Se hace simplemente moviendo el punto decimal dos lugares hacia la izquierda (Ej.: 16544/100=165,44).

**3**- Se redondea a la precisión deseada (Ej.: 165,44 redondeado al número entero más próximo, 165). Es decir, el 32 % de 517 es 165.

También se puede realizar el **cálculo de porcentaje** de estas otras dos maneras:

32 / 100 x 517= 165,44

517 / 100 x 32= 165,44

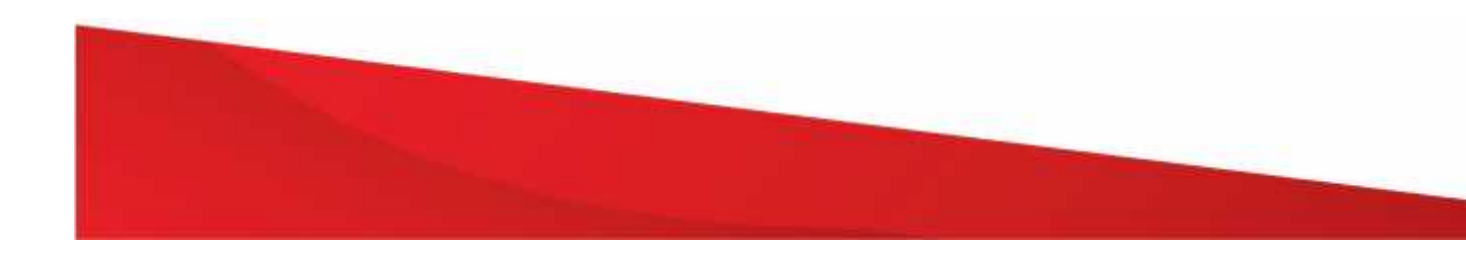